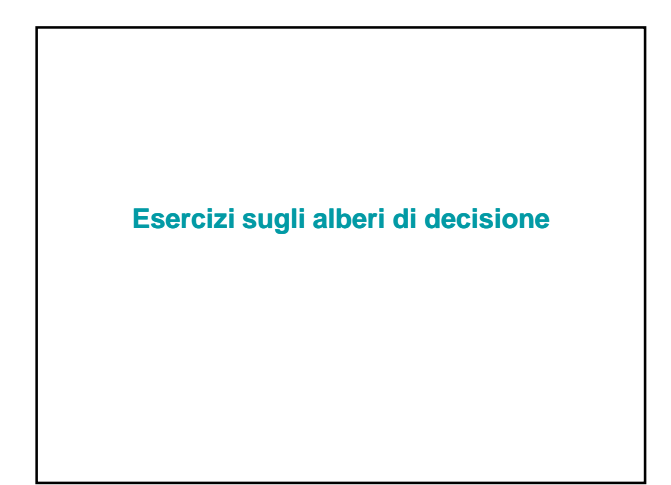

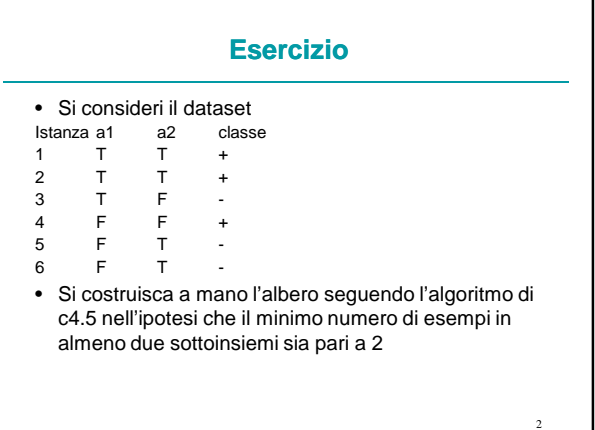

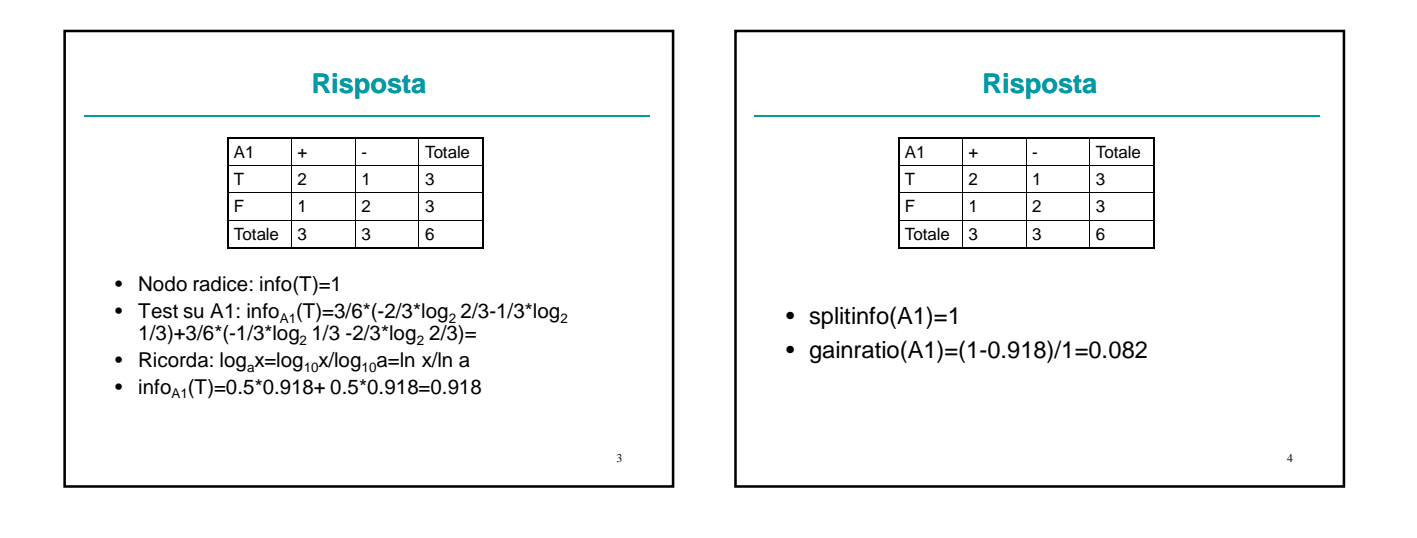

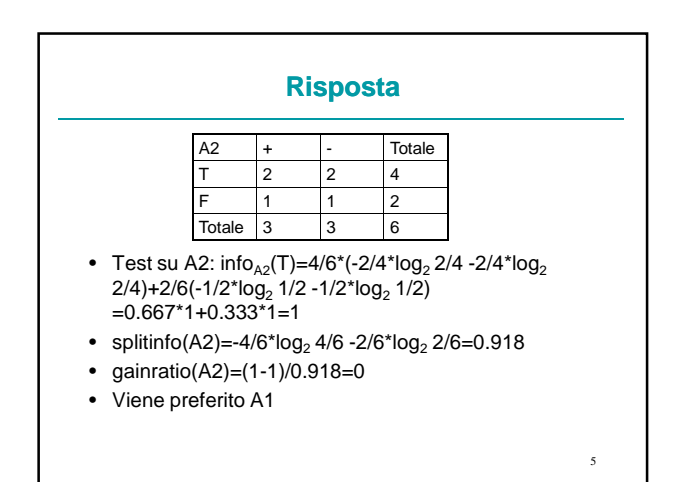

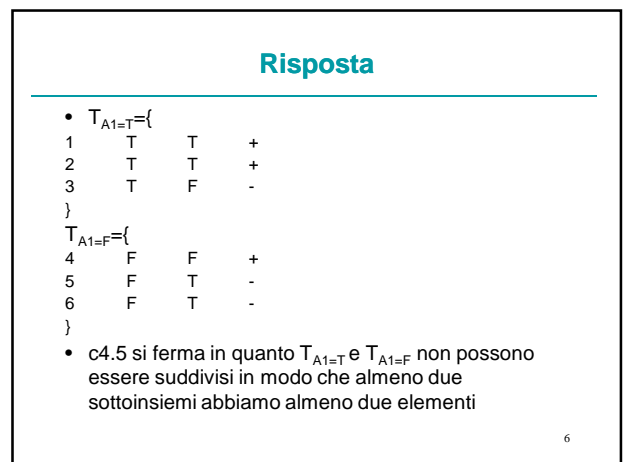

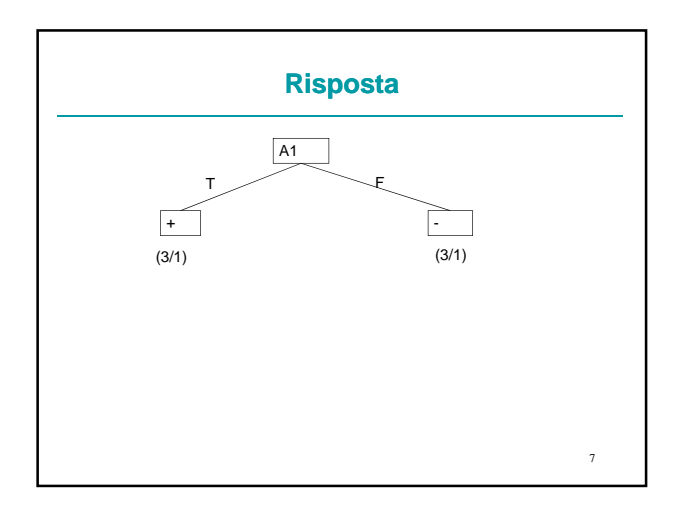

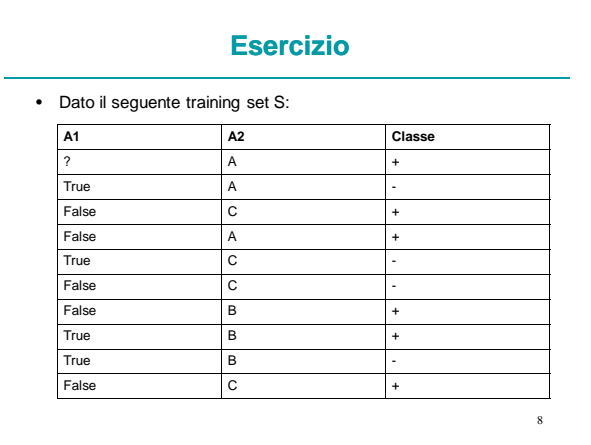

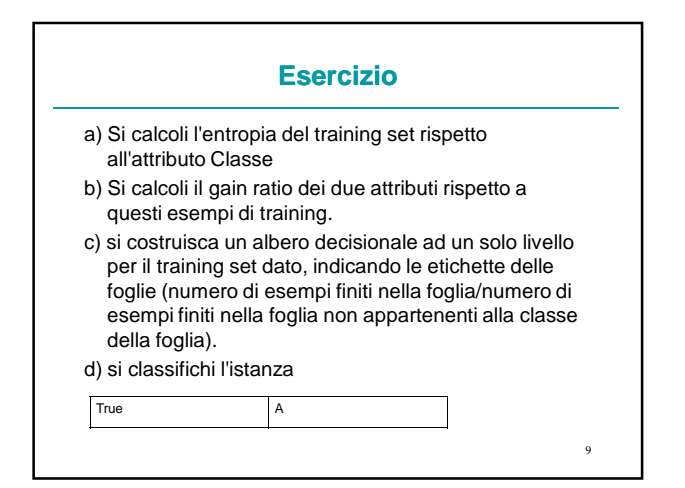

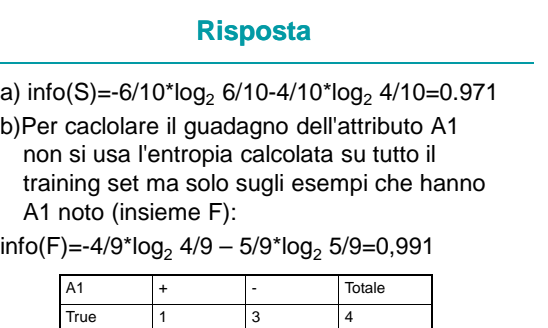

 ${\sf False}$ 

Totale 5 4

10

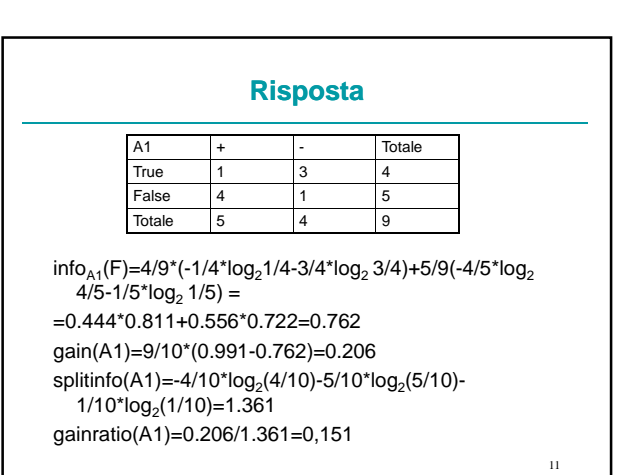

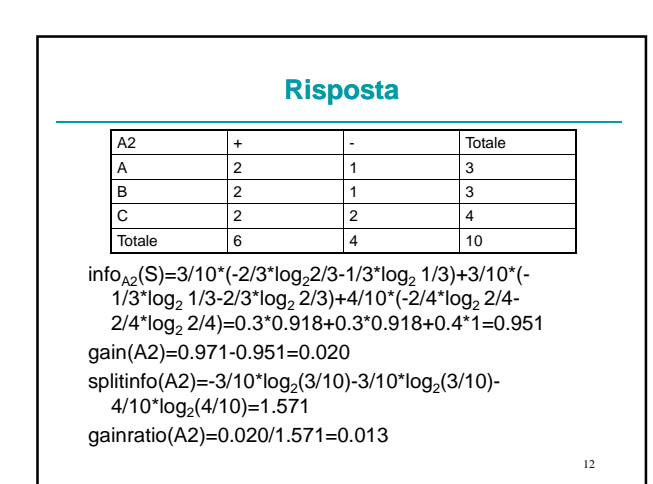

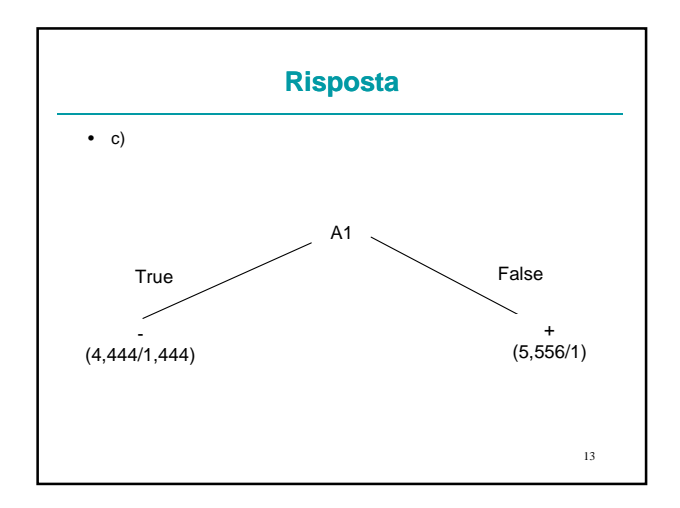

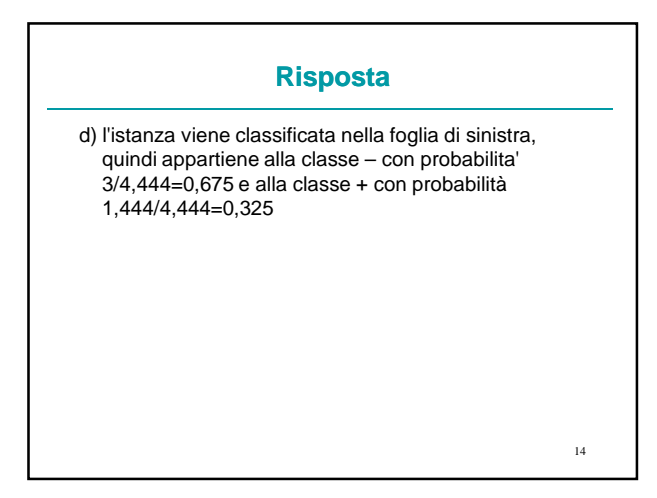

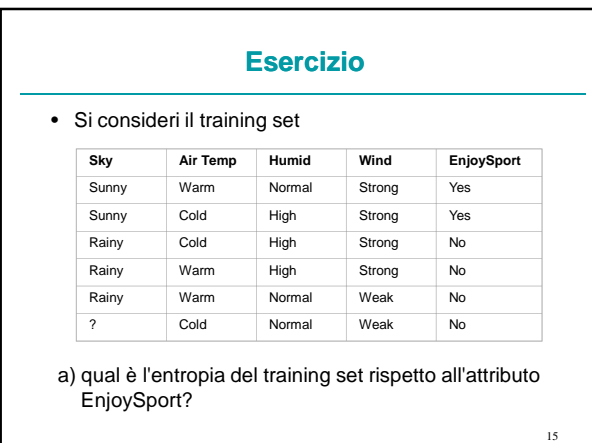

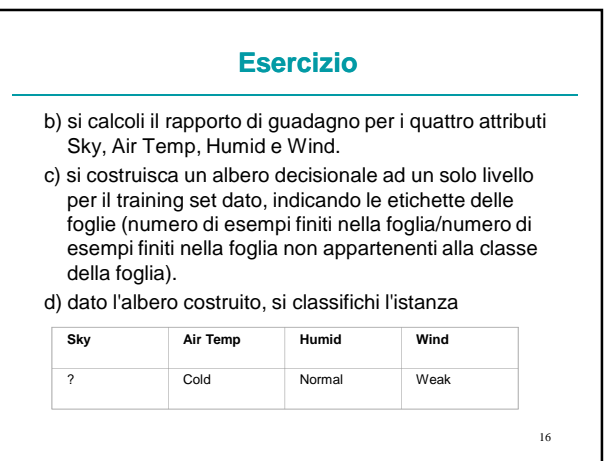

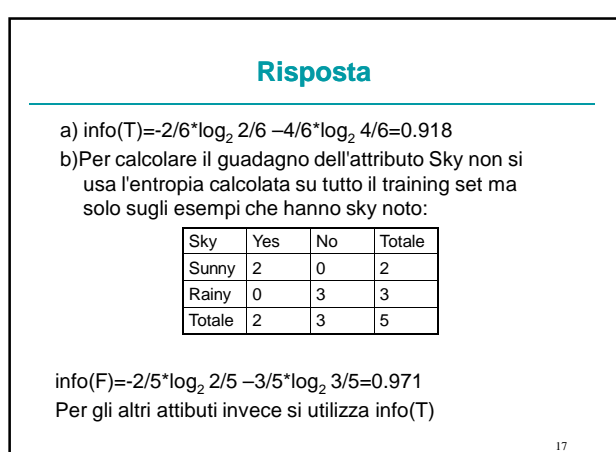

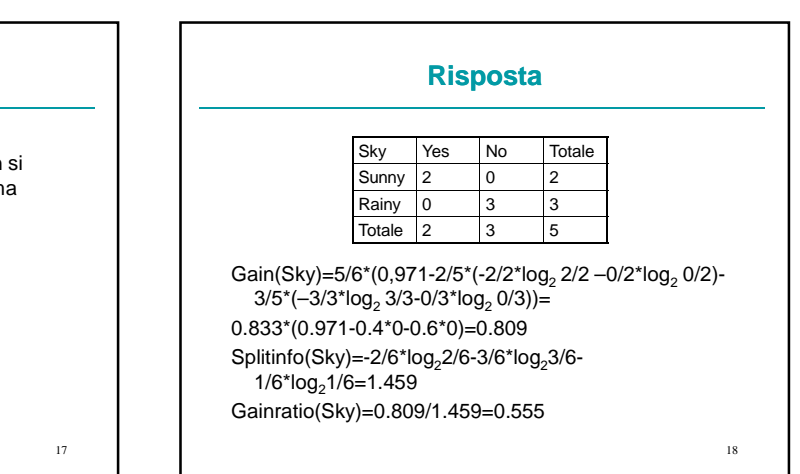

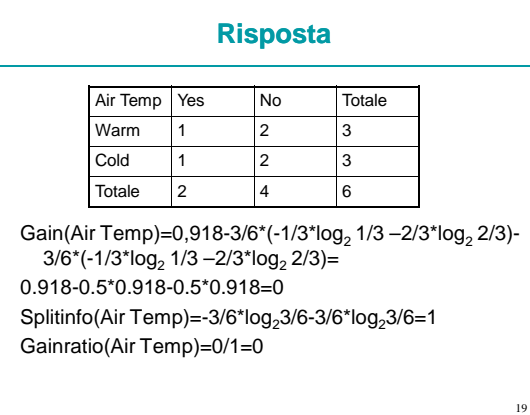

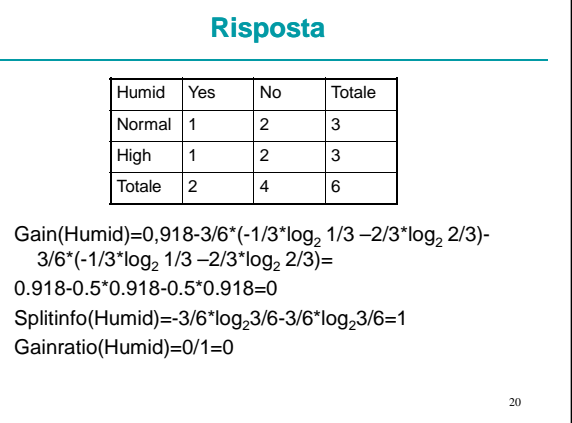

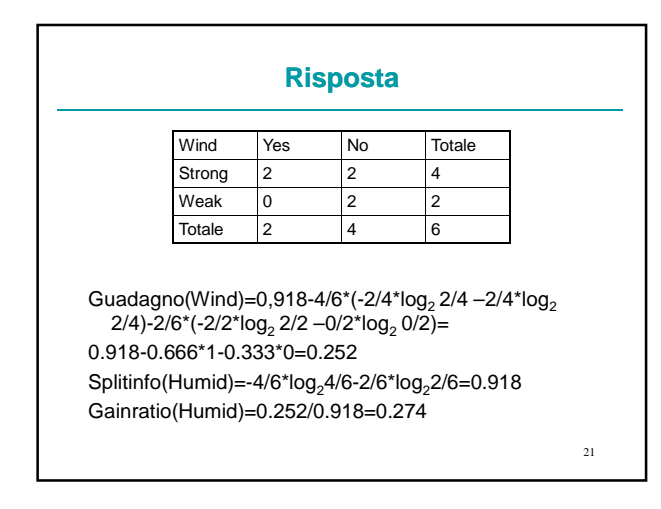

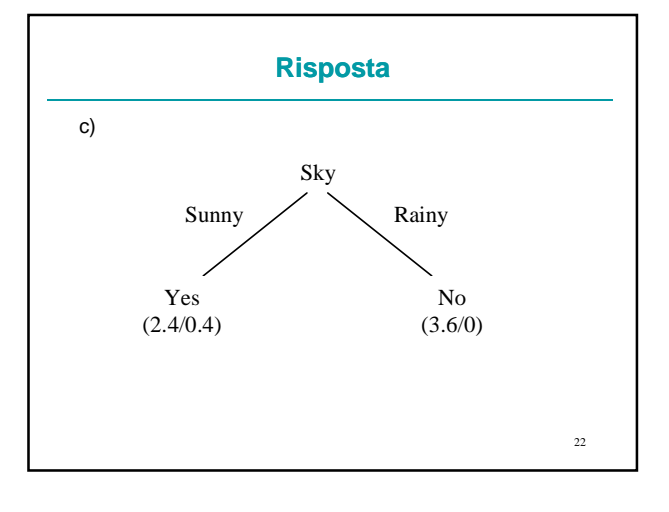

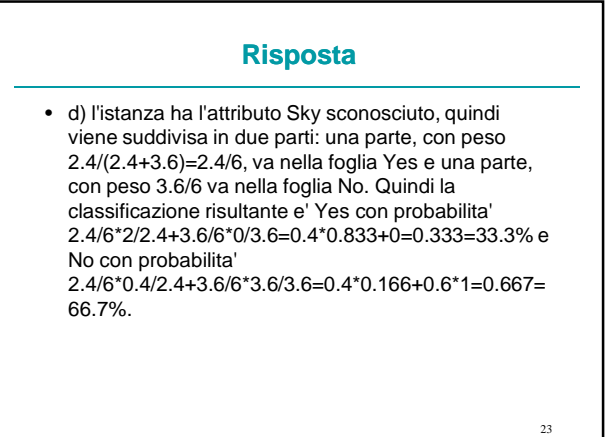